狗狗币是一种数字货币,它在2021年因为社交媒体的推动而备受关注。如果你也 想购买狗狗币,以下将介绍几种买狗狗币的方法、注意事项以及一些相关信息供参 考。

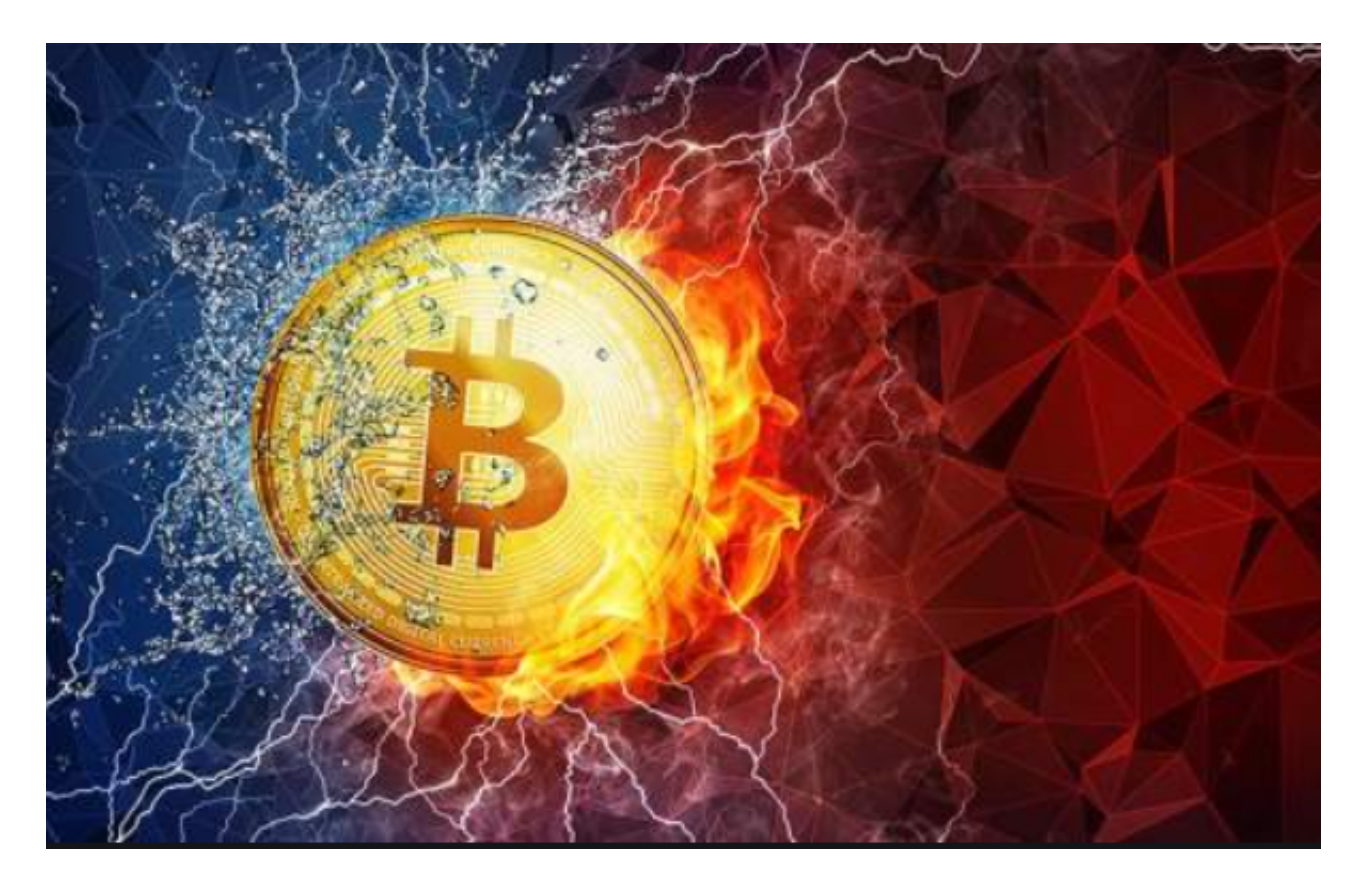

## 数字货币交易所购买

 数字货币交易所是购买和交易数字货币的最常用渠道之一,也是购买狗狗币的常 见途径。目前比较流行的数字货币交易所包括Bitget,这些交易所一般需要进行KY C身份验证,即实名认证后才能进行交易。以下是购买狗狗币的步骤:

- (1)注册数字货币交易所账号
- (2)KYC身份验证
- (3)资金充值(通过银行卡、支付宝、微信等方式充值)
- (4)选择狗狗币交易对进行交易,选择市价或限价单进行下单
- (5)确认交易订单,等待成交和资金变化

Bitget交易APP在线注册步骤: 打开Bitget交易APP并点击"注册"按钮, 在下载 并安装Bitget交易APP后,您需要打开APP并点击"注册"按钮。如果您已经有了B itget账户,可以直接登录。在注册页面中,您需要填写一些基本的个人信息,包括 手机号码、邮箱地址、登录密码等。

Bitget目前已提供了严格的身份认证机制(KYC)及相关的反洗黑钱机制,确保Bi tget上任何使用者均是处于资金安全的环境下。另外,早前因为币市急剧变动,Bit get官方亦建立了2亿美元的交易保护基金,以作为投资者资产的安全保护措施。需 要注意的是,数字货币交易所存在一定的风险,因此需要选择可靠的交易所并保护 好自己的账户安全。

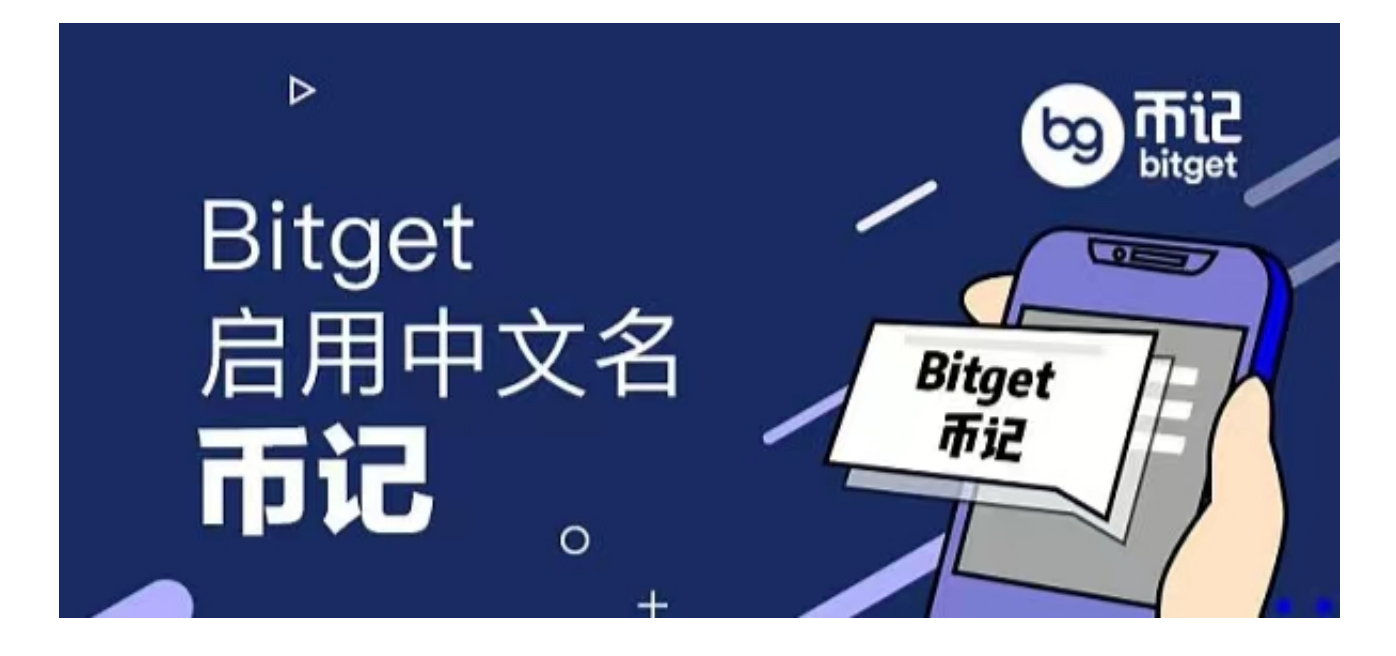

去中心化交易所(DEXs)购买

 去中心化交易所是一种不需要中心化公司托管资金和管理身份验证的数字货币交 易平台,可以直接使用数字钱包在平台上进行交易。与中心化交易所类似,DEXs也 可以用于买卖狗狗币。以下是购买狗狗币的步骤:

- (1)选择一个可靠的数字钱包,如Bitget钱包
- (2)在钱包中添加狗狗币代币合约地址,以使其能够在DEXs上进行交易
- (3)打开DEXs平台,选择对应的交易对进行交易